Colibri Crack Torrent (Activation Code) Free [Latest]

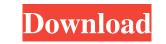

## **Colibri Serial Key For PC**

With Colibri Crack For Windows, you can quickly locate any file on your computer. And with a single search, you can bring up any document, movie, presentation, song, photograph or other file stored on your computer. Colibri Key Features: It doesn't require any mouse movements Create, edit, move or delete folders and files as needed Save and restore saved search sets Select files or folders by dragging and dropping them Quickly search the files you care about Use system shortcuts to search for a file Navigate through search results in the same way you do with folders Collapse, expand and move results as you want Create search tabs Quickly locate any file with a single search It's lightweight and fast Stable application without bugs Simple and easy to use Compatible with multi-monitor setups Colibri Requirements: Windows 10, Windows 8.1, Windows 8, Windows 7, Windows Vista, Windows XP, Windows 2000 Minimum: 1.5 GB of hard disk space Minimum: 3 GB of RAM Minimum: 512 MB of video memory Minimum: Microsoft.NET Framework 4.5 Minimum: 1 GHz of CPU Minimum: Microsoft.NET Framework 3.5 SP1 or later Minimum: Windows Installer 2.0 or later Minimum: Microsoft.NET Framework 2.0 or later Minimum: Microsoft.NET Framework 1.1 or later Minimum: Microsoft.NET Framework 1.0 or later Minimum: Microsoft.NET Framework 3.0 Minimum: Microsoft.NET Framework 2.0 Minimum: Microsoft.NET Framework 3.5 Minimum: Microsoft.NET Framework 2.0 SP1 Minimum: Microsoft.NET Framework 3.0 SP1 Minimum: Microsoft.NET Framework 3.5 SP1 Minimum: Microsoft.NET Framework 3.5 Minimum: Microsoft.NET Framework 2.0 SP1 Minimum: Microsoft.NET Framework 3.0 SP1 Minimum: Microsoft.NET Framework 3.5 SP1 Minimum: Microsoft.NET Framework 2.0 SP2 Minimum

## **Colibri Crack Free Download**

KEYMACRO is a command line utility that creates shortcuts to executable files by typing a single keystroke. It works with any standard program, even if it doesn't have any macro capability. It can also convert macros to shortcuts, as well as modify existing shortcuts. Keymacro can be used from the command line, and optionally you can use the keyboard to record macros. Installation and set up: Download the latest version of Keymacro. Unzip it and place it on your desktop or wherever you wish to store it. Type "keymacro" into the search bar on your system's start menu, or go to "programs" and select "Change the system default" from the "Change system settings" box. Choose your desired keyboard layout and then click "Next". Select "Mapped Keys" or "Modifier Keys" from the drop-down menu and then click "Next". In the "Record Keys" field, enter the desired key to record, optionally you can record several keys at once (CTRL, SHIFT, ALT, etc.). You may choose "automatically detect" to let the program detect keypresses automatically. Then press "Create" to record. If the program is successfully installed, you'll see the shortcuts in the main window. You can remove a shortcut or move it to another location by simply pressing delete. General usage: To convert a macro to a shortcut, right-click on the shortcut and select "Convert to Shortcut", then press "OK". To convert a macro to a shortcut, rightclick on the shortcut and select "Convert to Shortcut", then press "OK". Keymacro can also convert an existing shortcut to a macro. To do this, right-click on the shortcut and select "Convert to Macro". Enter a title and press "OK". Keymacro can also convert an existing shortcut to a macro. To do this, right-click on the shortcut and select "Convert to Macro". Enter a title and press "OK". If the program is successfully installed, you'll see the shortcut in the main window. You can rename it, move it to another location and disable it. Using shortcuts: Keymacro can execute the selected shortcut as a single keystroke (or several at once). To do this, right-click on the shortcut and select "Execute". Keymacro can execute the selected shortcut as a single key 77a5ca646e

Colibri Crack Activator [Mac/Win] [Latest 2022]

Search your hard drive with Colibri. Its speed and ease of use make it the perfect utility for Windows users. Take advantage of its advanced features, such as allowing you to customize hotkeys, monitors, and items to add to search criteria. Search your computer with the help of Colibri. Its key commands give you instant access to the files stored in your hard drive and allow you to quickly run programs, browse websites, or open folders. Add to your search criteria with the help of Colibri's multilingual interface and list results with the click of a button. With Colibri, you can find files even faster than on your PC. No matter what kind of file is being searched, Colibri will tell you if it's there or not. Search for files in your computer using keywords or file types. Explore your PC by searching on your favorite locations, such as the My Computer folder, the Recycle Bin, or the desktop.Q: Reverse bidirectional lookup of an OrderedDict Given a non-empty OrderedDict and a second OrderedDict, I'd like to extract a list of elements that the second dict contains that are not in the first dict. For example: a = OrderedDict([('alpha', 1), ('beta', 2)]) b = OrderedDict([('alpha', 3), ('gamma', 4)]) c = reverse(b, a) # should be a list containing ('beta', 2) and ('gamma', 4) Is there an elegant way to do this? The simplest case is that the dictionaries are of the same type, in which case a simple dict.fromkeys(b, a) would do the job. But I am looking for a generic approach. A: I think I've figured out a solution which works for general types and type-inheriting types. If anyone has a more elegant solution I'd be happy to hear it. from collections import OrderedDict class ReverseLookup(object): """ The ReverseLookup class can be used to lookup values from an OrderedDict or OrderedSet and filter them based on their values in the other OrderedDict. Its subclass ReverseLookup\_Generic allows for lookup of dictionaries

What's New In Colibri?

Colibri is a simple and clever application that is designed to help you find files in your computer. It can be used with no problems and looks friendly. It has a fairly low system resource consumption. The files are found very fast. So, do not be afraid to use this application. Colibri is a straightforward application that permits you to search the computer for any file. The difference between it and other similar products is that it completely relies on key commands and excludes mouse controls. It's quite similar to the Windows Run command, dedicated to seasoned users who prefer the keyboard to the mouse for quickly executing tasks, like launching a program. Installer and portable version Colibri can be installed as a normal app or a portable package. The second option allows you to store all its configuration files in a single place. Thus, you can make sure to remove all its associated files by simply deleting the folder, as opposed to the uninstall option where there might remain leftovers. More importantly, the no-install form can be saved to a USB flash drive to run it on all your PCs when you're on the go. Systray accessibility with hotkey The program creates an icon in the system tray at launch and sits there silently until its assistance is needed. This way, it doesn't interrupt your regular PC activities. It can be brought up on the screen by clicking the tray icon or by triggering a hotkey combination (Ctrl+Space by default). Enter keywords and get search results swiftly Colibri shows a small dialog box in the center of the screen that asks you to write the term you're searching for. It doesn't take a long time to look for it in the computer, showing the results in an extended list. Support for multiple monitors The hotkey can be changed into something else or disabled so that you can only use the mouse cursor to activate Colibri. By default, the utility automatically runs at every Window startup, but this option can be disabled. Plus, you can ask it to stop storing user-defined items in its database, as well as change the monitor to focus on, thanks to the fact that multiple monitors are supported. Evaluation and conclusion We haven't encountered any unpleasant surprises in our tests as far as stability goes, since the app didn't freeze, crash or prompt errors. CPU and RAM consumption was barely noticeable, as we expected. Its lack of advanced features may be considered a minus for some users, but Colibri serves its purpose, proving to be a speedy and intuitive alternative to the Windows Run feature. Colibri Summary A simple application that lets you find files quickly in your computer. The difference between it and other similar products is that it completely relies on key commands and excludes mouse controls. It's quite

## System Requirements For Colibri:

Minimum Requirements: OS: Microsoft Windows XP Processor: Intel® Pentium® M 2.4GHz or AMD Athlon® X2 2.4GHz Memory: 512 MB Video: DirectX 9.0c compatible graphics with 256 MB of RAM DirectX: Version 9.0c Network: Broadband Internet connection Sound: Microsoft® Sound system with DirectX 9.0c compatible audio driver Recommended Requirements: OS: Microsoft Windows Vista Processor: Intel® Pentium®

Related links:

https://allsourceaffiliates.com/wp-content/uploads/2022/06/reeacco.pdf http://www.fuertebazar.com/2022/06/06/home-movie-library-database-crack-free/ https://www.spaziodentale.it/wp-content/uploads/2022/06/latagale.pdf https://hradkacov.cz/wp-content/uploads/2022/06/kaf1jayv.pdf https://socialcaddiedev.com/wp-content/uploads/2022/06/SimpleOne\_Label\_Maker.pdf https://wakelet.com/wake/UWJldpvegjpWpklAlvi\_U https://l1.intimlobnja.ru/ramville-crack-free-download-pc-windows/ https://www.websitegang.info/apache-flex-sdk-installer-crack-latest/ https://soroherbaria.org/portal/checklists/checklist.php?clid=63163 https://nuvocasa.com/wp-content/uploads/2022/06/iPSP\_Movie\_Loader.pdf